## Alex the Alligator

Cut out the greater than, less than, and equal to alligators at the bottom of the page. Then, glue or tape one symbol on each blank line to compare the number of fish in each fish tank.

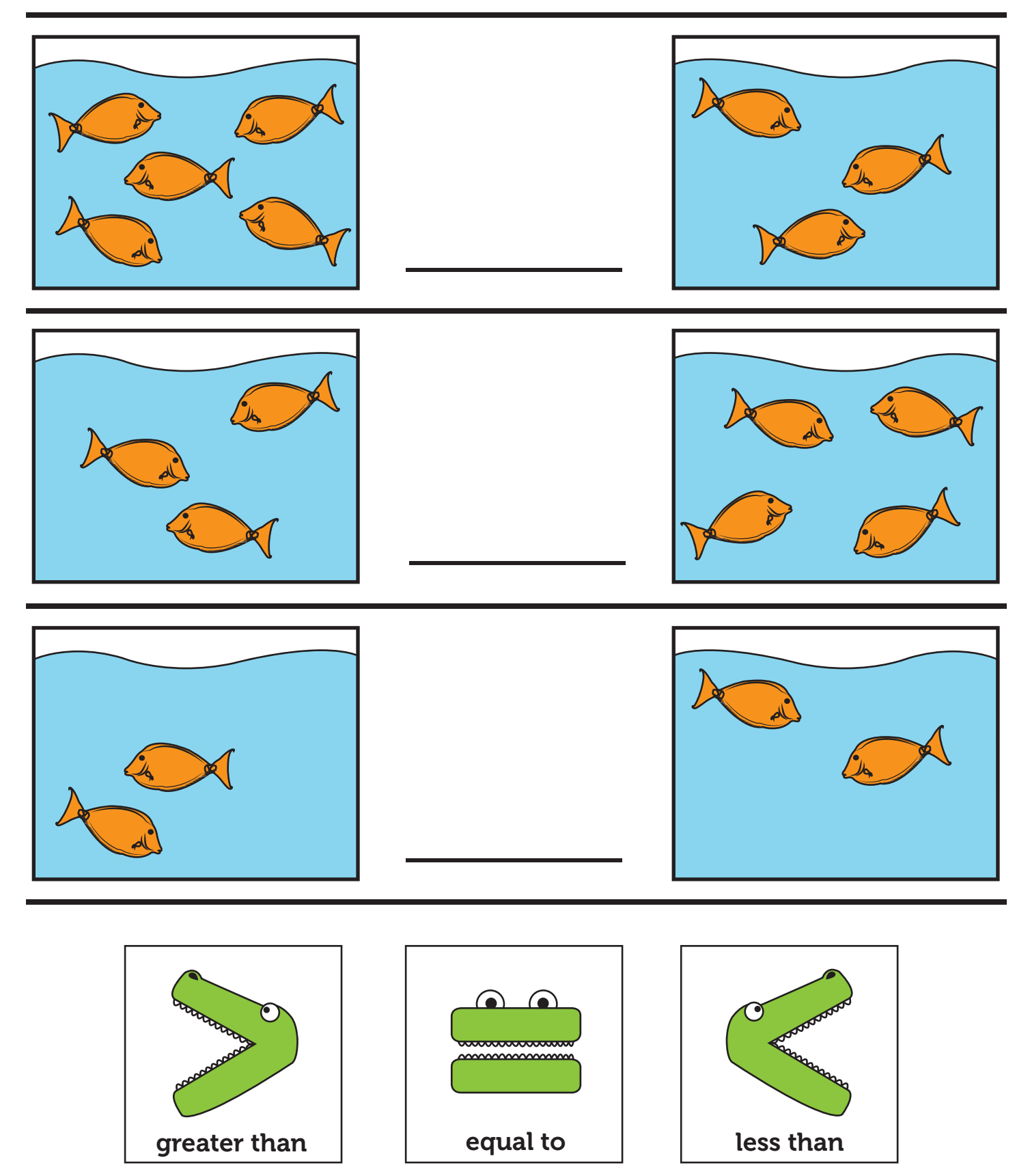